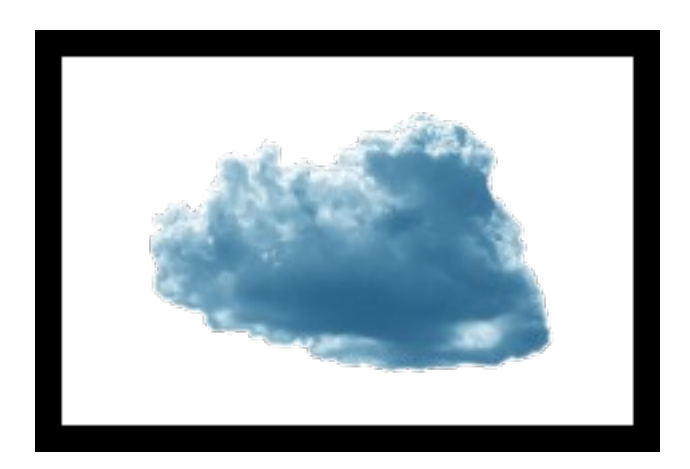

#### Real Cloud Computing Erlang and Elixir User Group Seattle Washington, June 18th 2014

[mjtruog@gmail.com](mailto:mjtruog@gmail.com)

# Cloud computing you can own!

- CloudI is BSD licensed
- CloudI is an interface for developers to provide fine-grained dynamic fault-tolerance across all programming languages
- Non-Erlang programming languages gain fault-tolerance without virtualization (Real!)
- Self-Contained to provide implicit security if deployed privately (everything is open-source)  $\rightarrow$  No encryption is completely secure  $\rightarrow$  An air gap network is secure

# Why does this matter?

- All souce code contains bugs! (typically measured as defects per KSLOC [1])  $\rightarrow$  Fault-Tolerance matters
- Fault-Tolerance is the main benefit that cloud computing should provide
- Unencumbered by a CLA (Contributor License Agreement), board members, governance, committees or any other impediments to usage

[1] <http://www.infoq.com/news/2012/03/Defects-Open-Source-Commercial>

#### Part 1

#### CloudI is Dynamic Fault-Tolerance for Erlang source code

### CPG - The Heart of CloudI

- "CloudI Process Groups" are master-less
- All data is retrieved from the local node but updates are shared with remote nodes
- Based on pg2, includes many improvements (unlike pg2, it works with the via tuple syntax)
- CloudI is AP-type from the CAP theorem (Get Consistency from a database interface!)
- No minimum number of nodes required for CPG to function error-free

#### CPG - Process Organization

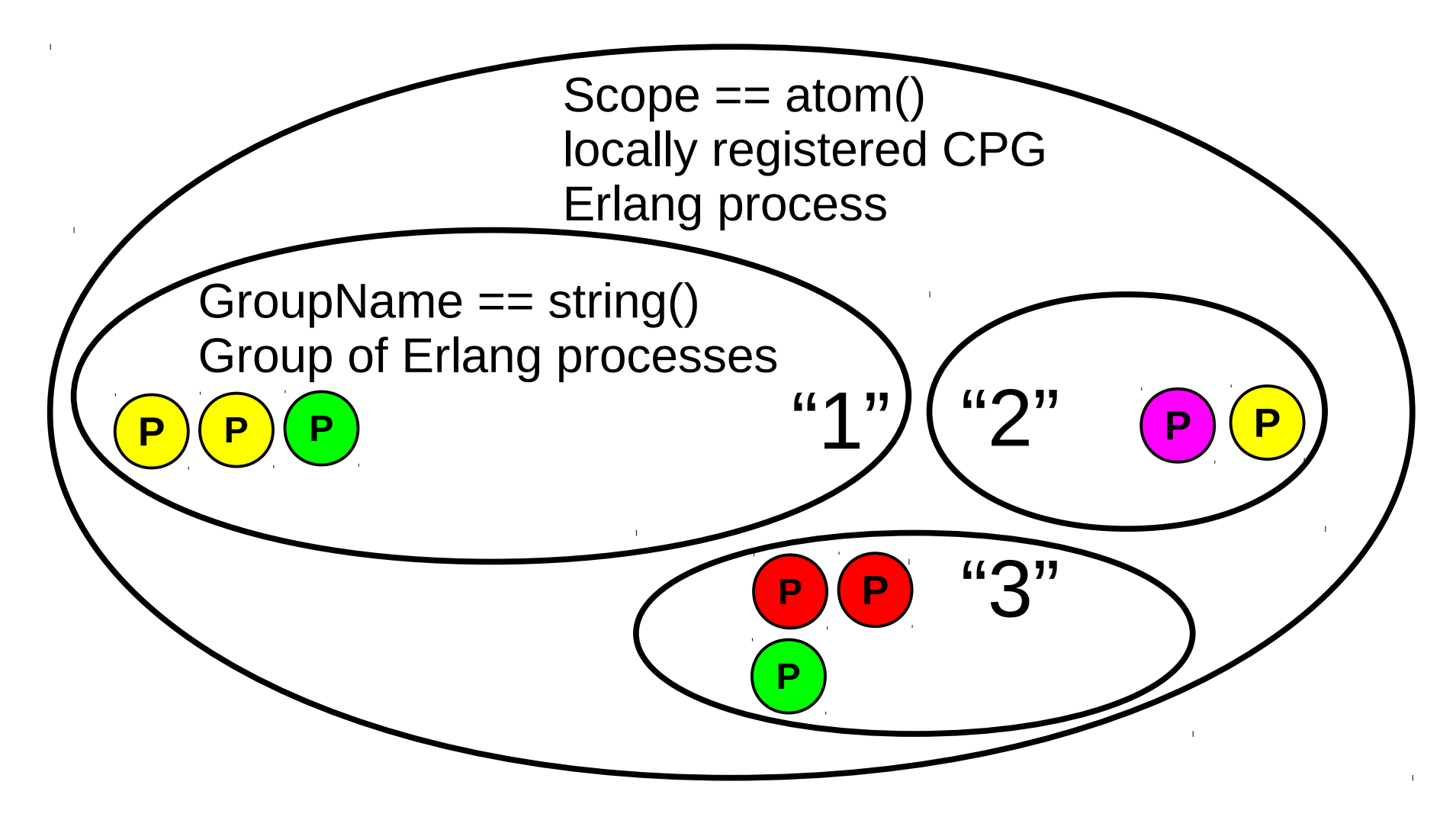

GroupName is called a "Service Name Pattern" within CloudI

### CPG - Better Process Pooling

- Poolboy changes internal state to access a pool and queue internally, CPG doesn't
	- $\rightarrow$  CPG is for Flow-Based Programming (FBP)
- Doesn't queue so that queuing can be done with separate granular fault-tolerance (i.e., a CloudI Service)
- CPG [1] is a Conflict-free Replicated Data Type (CRDT)
	- $\rightarrow$  state-based (Convergent) with node monitoring (startup)
	- $\rightarrow$  operation-based (Commutative) with updates (join/leave)
	- → provides Strong Eventual Consistency (SEC) [2]
- Handles higher throughput (CPG state caching)
	- $\rightarrow$  No bottleneck on process lookup

[1] <https://github.com/okeuday/cpg/> [2] <http://dl.acm.org/citation.cfm?id=2050642>

### CPG - GroupName patterns?

- "\*" must consume 1 or more characters
- "\*\*" is forbidden
- "/service/name" matches the patterns: "/service/\*", "/\*/name", "/\*/\*", "/\*", "/service/nam\*", etc. [1]
- A "Service Name" is the GroupName string used for the CPG process lookup (the "Service Name Pattern" is what is stored inside CPG)

[1] [http://cloudi.org/faq.html#4\\_NamePattern](http://cloudi.org/faq.html#4_NamePattern)

# What is Cloud<sub>1</sub>?

CloudI provides a service abstraction (running long-lived processes) for many reasons:

- The service abstraction enforces fault-tolerance constraints for all services, in the same way:
	- $\rightarrow$  Timeout, automatically decremented
	- $\rightarrow$  MaxR/MaxT, same as a supervisor
- Encapsulates CPG usage for service name lookups to avoid implementation errors  $\rightarrow$  Adds ACLs, service name match on sends
- A service is more dynamic than a gen server  $\rightarrow$  refers to more than 1 service process normally
	- $\rightarrow$  each service name pattern has redundancy

# CloudI Scalability Highlights

- count process dynamic  $\rightarrow$  Rate-based service process counts
- monkey\_latency/monkey chaos
	- $\rightarrow$  Simulated failures (~ Netflix's SimianArmy)
- queue limit/priority default
	- $\rightarrow$  Services can limit their incoming queue size
	- $\rightarrow$  All service requests have a priority (defaults to 0, -128 high, 127 low)
- count process/count thread (service config)  $\rightarrow$  Service instances set their initial concurrency

# CloudI Memory Consumption

- request pid uses/info pid uses  $\rightarrow$  Control the frequency of heap GC
- Avoids any difficulties with GC latency not keeping up with binary reference death
- Only uses a single Erlang pid (Dispatcher) until the request pid or info pid is required (unless duo\_mode is enabled) [1]
- queue limit limits the queued service requests  $\rightarrow$  Erlang pid messages are put into the heap

[1] [http://cloudi.org/api.html#2\\_services\\_add](http://cloudi.org/api.html#2_services_add)

# How do you call a CloudI Service?

- cloudi module (subset of cloudi service module)  $\rightarrow$  sending from any Erlang pid
- cloudi service module  $\rightarrow$  sending from within a CloudI Service
- Use the cloudi service behavior when you need to receive service requests (an Erlang service is also called an "internal" service) [1]
- Each Service request is sent using: ServiceName, RequestInfo, Request, Timeout

[1] [http://cloudi.org/api.html#1\\_Intro](http://cloudi.org/api.html#1_Intro)

### Calling a CloudI Service

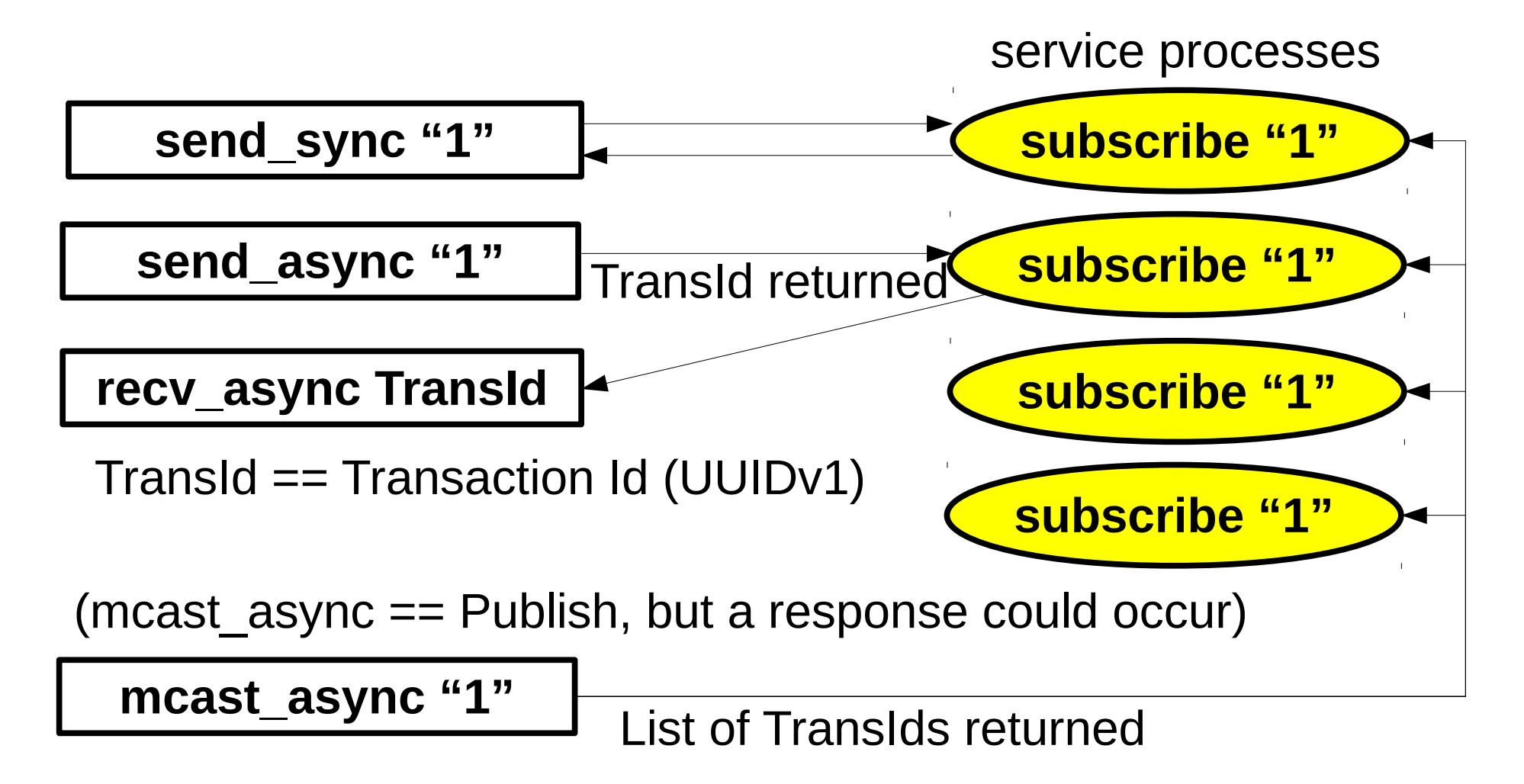

Service Name lookup is blocking, so a successful return means a destination does exist

# Calling a CloudI Service (cont.)

- Services are always replicated to provide faulttolerance, no migration of state is required
- For handling N entities with services, it is best to use M service processes where M < N (we want control of the system's scalability)
- A service request reply of "<<>>" (an empty binary, i.e., nothing) within the service is the same as the service request sender getting "{error, timeout}"
- Inversion of Control (IoC) that is more dynamic than OTP behaviors

### Why is CloudI beneficial in Erlang source code?

- Dynamic fault-tolerance for many Erlang processes with one Service Name instead of being limited by Erlang's one-to-one naming of Erlang processes
- Handles memory consumption issues that are typical with long-lived Erlang processes
- Features to enforce fault-tolerance constraints and improve scalability of the service source code to simplify Erlang development
- Transaction Id is unique across all nodes

# Using other nodes?

- CPG handles all the local and remote service name lookups without contacting other nodes
- hidden node connections to avoid a fully connected distributed Erlang network [1]
- automatic discovery of Erlang nodes with LAN multicast or with EC2 AWS API usage
- A service's destination refresh method [2] determines what destinations will be used for sending service requests (its view of the network)

[1] http://cloudi.org/api.html#2 nodes set [2] [http://cloudi.org/api.html#1\\_Intro\\_dest](http://cloudi.org/api.html#1_Intro_dest)

# Result of using CloudI

- Encapsulate source code with stricter faulttolerance constraints (doesn't persist errors)
- Easier to reuse source code (configuration driven (fail-fast)):
	- $\rightarrow$  cloudi service queue persistent requests
	- $\rightarrow$  cloudi service quorum consistency
	- $\rightarrow$  cloudi service filesystem file cache
	- $\rightarrow$  cloudi service http cowboy (and elli)
	- $\rightarrow$  cloudi service db pgsql (and other dbs)
- Simpler scalability

#### Part 2

#### CloudI is Dynamic Fault-Tolerance for non-Erlang source code

# Erlang Integration Comparison

- port drivers and NIFs
	- $\rightarrow$  most efficient
	- $\rightarrow$  sabotages the Erlang VM's fault-tolerance (no source code is perfect)
- cnode only a single Erlang VM connection  $\rightarrow$  creates a bottleneck
- port only a single pair of UNIX pipes  $\rightarrow$  less atomic send throughput than sockets
- external CloudI service
	- $\rightarrow$  a socket per configured thread

#### Why do we care about non-Erlang fault-tolerance?

- Why not make a bash script that restarts an OS process based on MaxR and MaxT?
	- $\rightarrow$  downtime during a restart is significant
	- $\rightarrow$  worse than 99.999% reliability (5.256 minutes per year)
	- $\rightarrow$  we want 99.9999999% reliability
- To extend the benefits of Erlang into non-Erlang source code
- To scale unscalable source code (Erlang source code can handle the scaling)

### Why make an external CloudI service?

- Not everyone wants to program in Erlang
	- $\rightarrow$  Make it a CloudI service to isolate their source code with fault-tolerance constraints
	- $\rightarrow$  Scale the system from the Erlang-side
	- $\rightarrow$  Flexibility for system growth, moving to other languages or dependencies
- Usually development is feature-driven (often without clear requirements), scalability is an after-thought, fault-tolerance is impossible
- Cloudl's external service integration provides practical benefits with minimal effort

# Where can I find more information?

- Website [http://cloudi.org](http://cloudi.org/)
- Main repository <https://github.com/CloudI/CloudI>
	- $\rightarrow$  examples/ Ways of using CloudI
	- → src/tests/ Integration/Usage test examples
- Erlang-only CloudI usage with rebar [https://github.com/CloudI/cloudi\\_core](https://github.com/CloudI/cloudi_core)
- Larger integration example <https://github.com/okeuday/sillymud>